# **FLAME:A Flow-level Anomaly Modeling Engine**

### CSET Workshop 2008 Daniela Brauckhoff\*, Arno Wagner, Martin May ETH Zurich, Switzerland

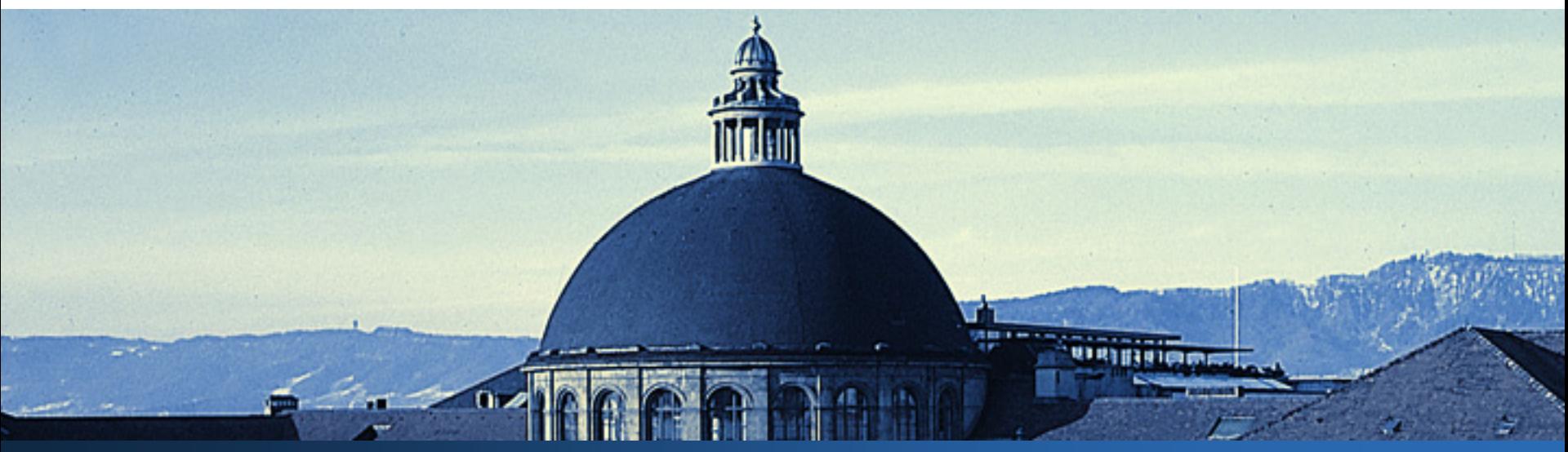

## **Motivation**

- $\mathcal{L}_{\mathcal{A}}$  Many approaches for NetFlow-based anomaly detection developed in recent years
	- PCA, Kalman/bloom filter, clustering, wavelets, SOMs, sketches,...
- $\mathcal{L}_{\mathcal{A}}$  Evaluation of approaches is difficult since appropriate evaluation traces are not available
	- Г Appropriate means labeled, versatile, representative, and of sufficient size and length

## **Available Evaluation Methods**

- Trace Merging
	- Merge captured trace with attack traffic e.g., output from nmap scanner  $\rightarrow$  generate flows
	- Drawbacks: too simplistic, network characteristics might not match
- **Shape injection** 
	- Inject anomaly of certain shape, e.g., rectangle, directly into metric used by detector
	- ı. Drawbacks: too specific, required for each metric, unrealistic
- **Simulation/Emulation** 
	- Ī. Emulate network nodes and generate traffic synthetically
	- Ī. Drawbacks: limited size of experiments, generation of background traffic is difficult

中国国神画画

## **Anomaly Injection for ADS Testing**

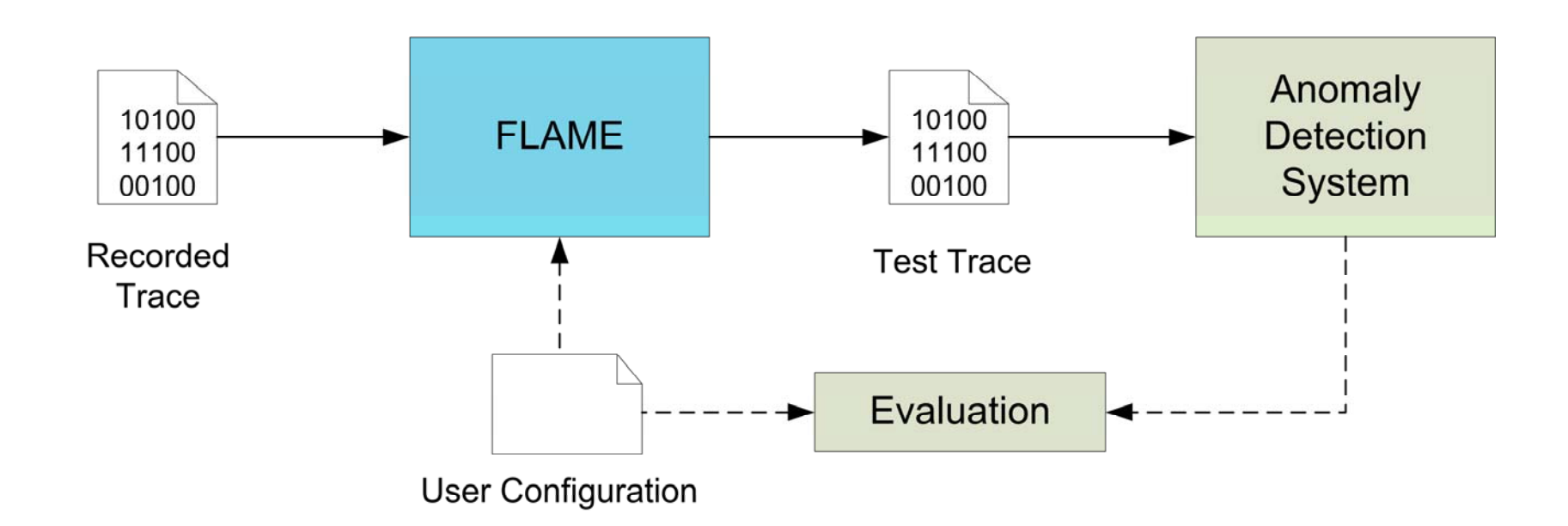

m

**WRITINGOL** 

## **Anomaly Injection by Trace Modification**

### Advantages

- High reproducability
- ı. Applicable to different data sets
- L Fine-grained anomaly parameterization possible
- $\overline{\phantom{a}}$  Generic with respect to detector since it modifies traffic directly (not derived metrics)

### **Disadvantages**

- Interaction with background traffic must be accounted for by the anomaly model
- Attack mitigation approaches cannot be evaluated
- $\overline{\mathbb{R}}$ Manual labeling of background traffic still necessary

中国国神画画

### **FLAME: An experimentation framework**

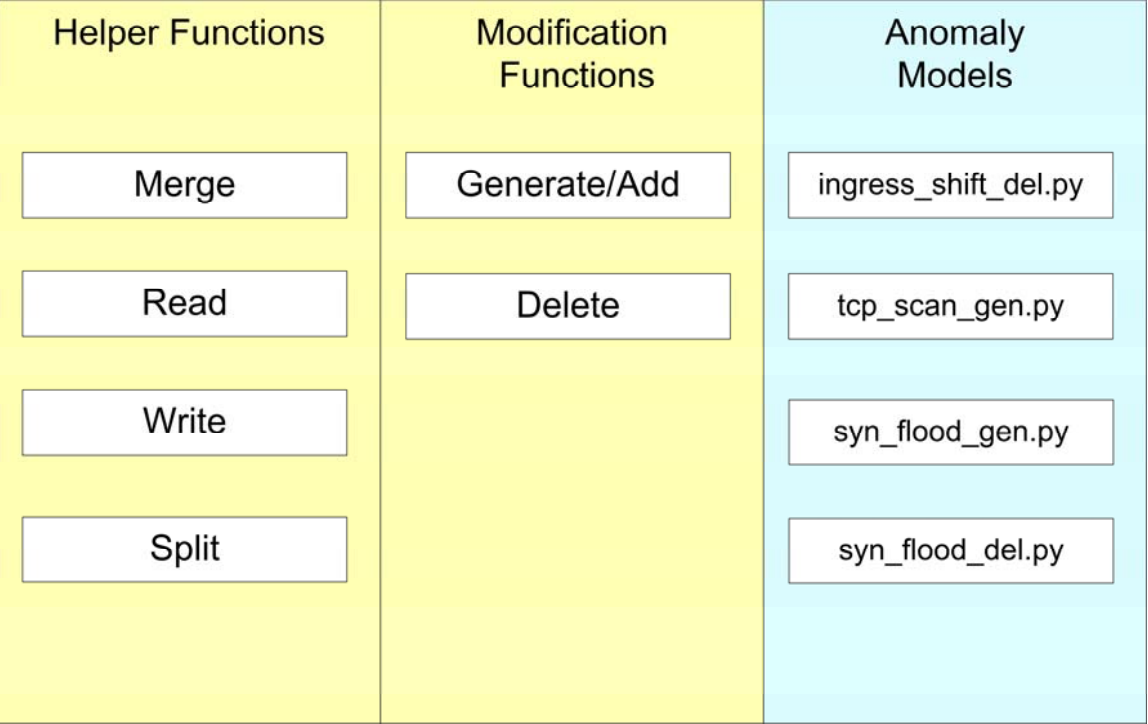

FLAME is flexible, easily extensible, and available (so far upon request)

**WRITING** 

## **Setup Example**

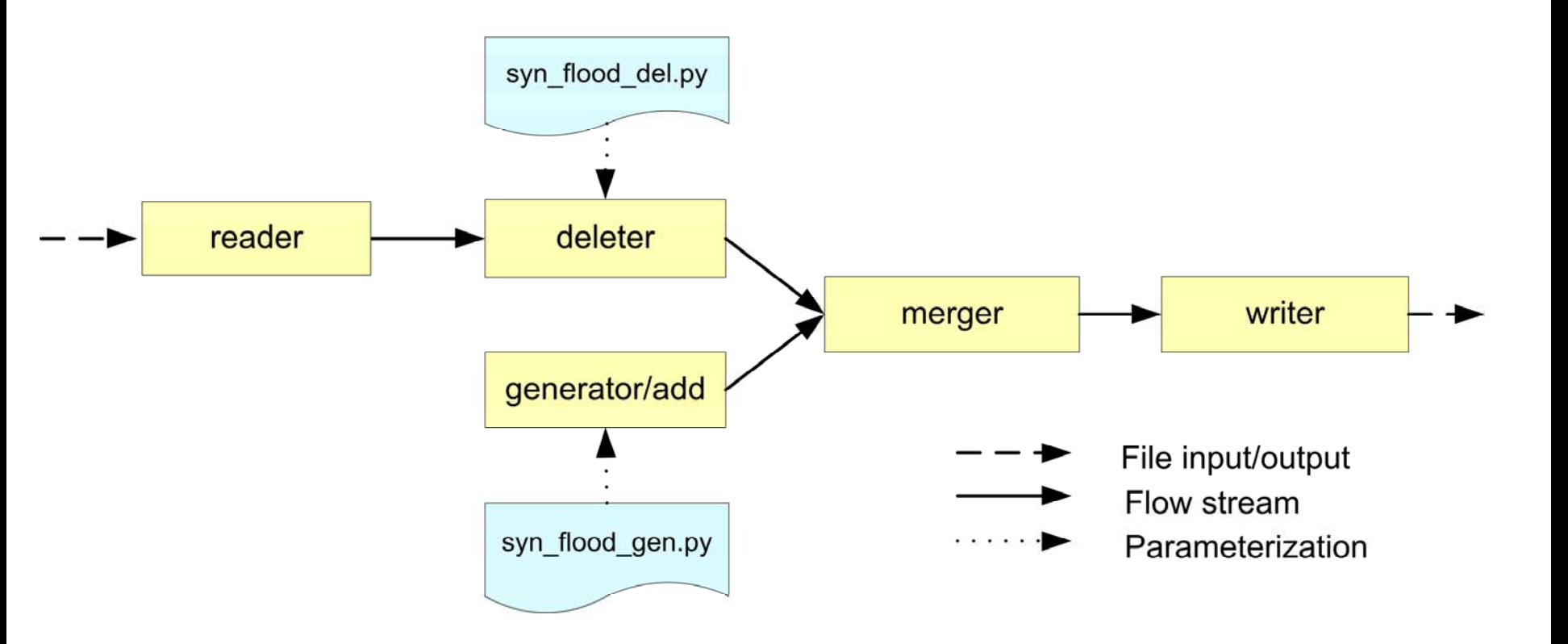

m

**WIRTING OFF** 

### **Flow vs Packet Generation**

- $\mathcal{L}(\mathcal{L})$  Packet-level traffic generation has advantage that flow export settings (timeouts, sampling rates) can be adapted to the underlying trace  $\rightarrow$  less injection artifacts
- Packet-level models might not be available for all attacks (especially if models are extracted from flow traces), potentially more expensive
- FLAME supports packet-level and flow-level traffic generation

中国国神画画

**Generator/Add Component**

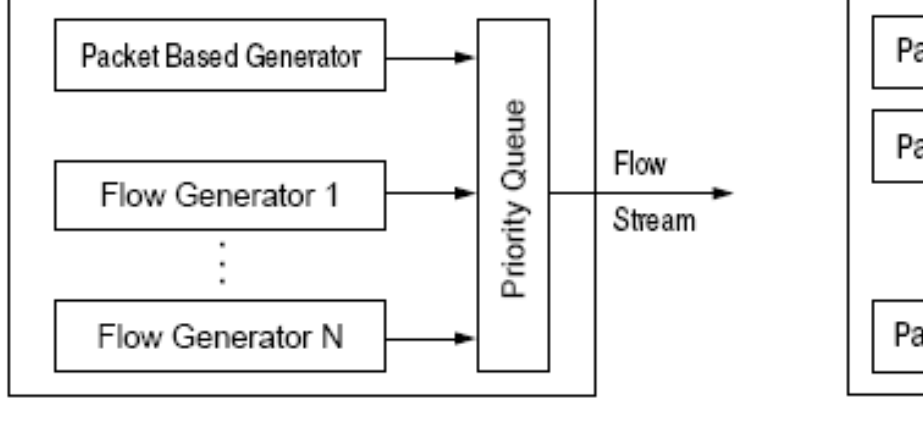

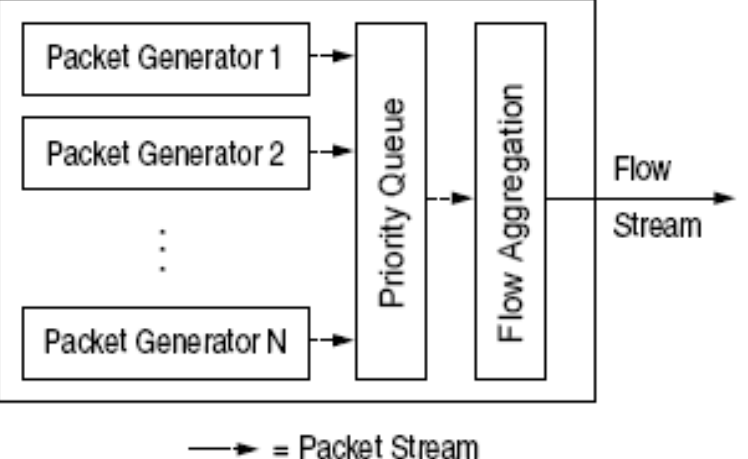

**WIRTIBURG** 

**COL** 

 $n \times 100$ 

## **Implementation Summary**

- Communication between components via named pipes
- Producer-consumer synchronization with bounded buffer size (consumer waits for input from producer)
- Generic flow forwarder interface between core components (based on NetFlow v5)
- Configuration for deleter and packet generator via embedded Python (plug-ins)
- Performance: 140'000 flow records per second (4-way Linux, dual-core CPUs, 2.2 GHz, 8 GB RAM)

**WATHER** 

## **Types of Anomalies**

- $\mathcal{L}^{\mathcal{A}}$  Subtractive Anomalies
	- **Delete** flows with defined characteristics from existing traffic
	- $\mathcal{L}_{\mathcal{A}}$ Examples are outage events, ingress shifts
- **Additive Anomalies** 
	- ı. **Add** flows with defined characteristics to existing traffic
	- $\mathcal{C}$ Examples are alpha flows, scans, bots
- Interactive Anomalies
	- Г **Delete** exisiting flows, and **add** new flows
	- I. Examples are denial of service attacks

Withinnes

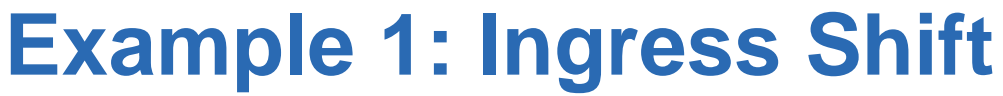

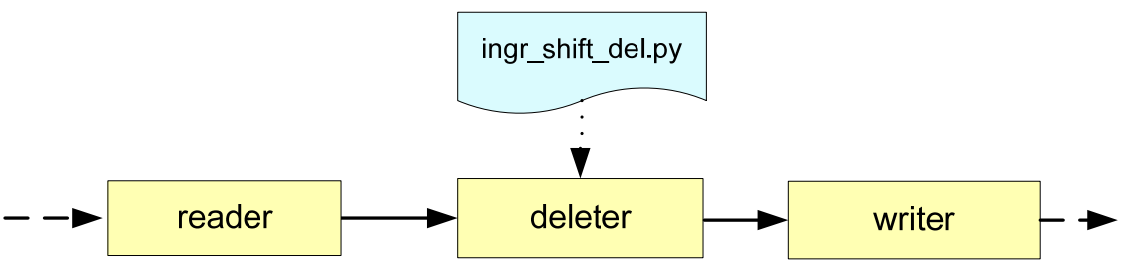

**WRITTER** 

### **Deleter Model (python pseudo code):**

```
if (start < time < end) {
     if (source or destination IP address within range){
               delete flow;
      }
}
 Deleter Parameters:
```
start, end, shifted IP address range

T.

### **Example 2: Constant Rate TCP SYN Scan**

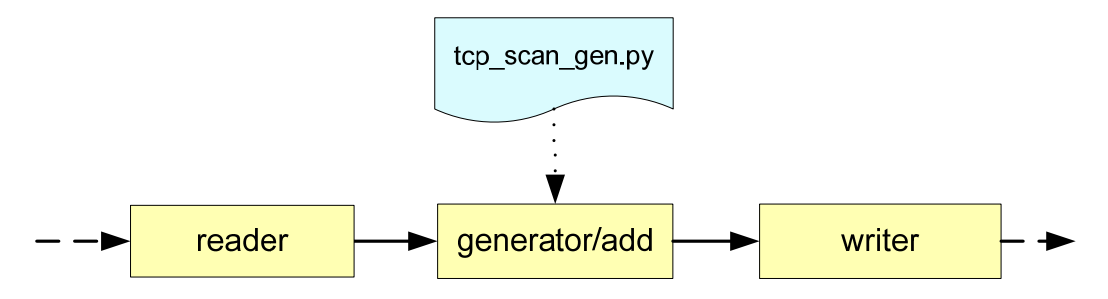

**WRITTER** 

#### **Tale Generator Model on packet level (python pseudo code):**

```
while (start \lt time \lt end) {
```

```
generate TCP SYN packet header
```
generate reply with constant delay plus random offset, reply is either nothing, TCP RST, TCP SYN/ACK, or ICMP dest unreachable (source is router)

```
advance time by 1 / scan rate
```

```
Tale
      Generator Parameters:
```
start, end, scan rate, scanned IP address range, scanner's source IP address, probability for each reply type, source/destination port

}

## **Example 3: Constant Rate SYN flooding**

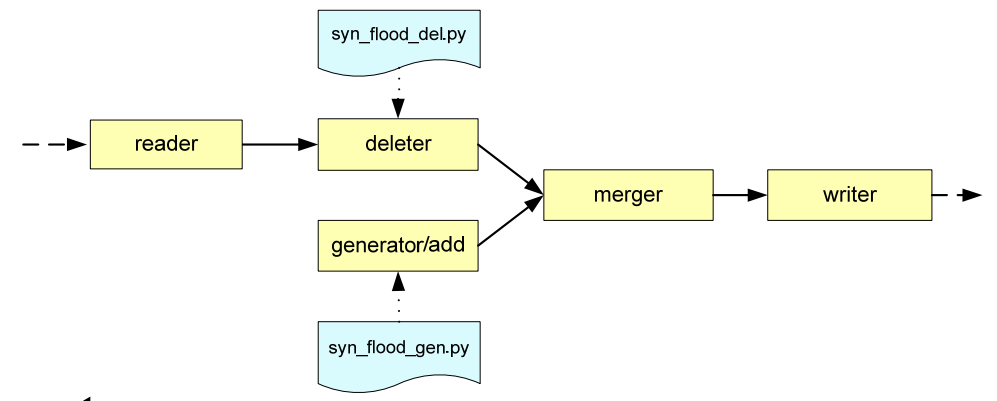

**WATERPOOL** 

#### p. **Generator Model and Parameters:**

- г Generate TCP SYN packet at flooding rate, generate reply with certain probability and constant delay plus random offset
- start, end, flooding rate, reply probability, victim IP address

#### p. **Deleter Model (accounts for loss of replies) and Parameters:**

- Delete each flow with certain probability if source is victim
- start, end, IP address of victim, probability for a loss

## **Plots: Injection of TCP SYN Scan**

- p. Injection in flow trace captured from border router of Swiss educational backbone network (SWITCH AS 559)
- p. Scanning source internal, scanned destinations external
- p. Impact on common detection metrics (outgoing traffic):
	- Left: number of flows, right: destination IP address entropy

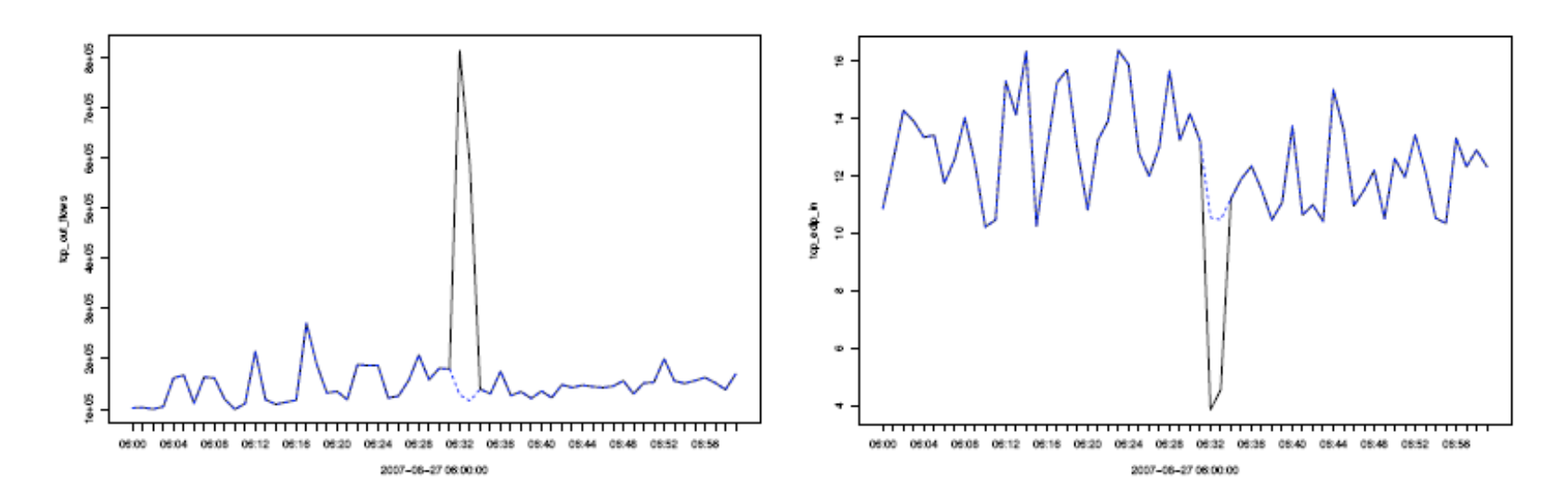

**WATERPOOL** 

## **Conclusion**

### $\mathcal{L}_{\mathcal{A}}$ **Contributions**

- $\overline{\phantom{a}}$ Flexible tool for anomaly injection (scripted model plugins)
- $\overline{\mathbb{R}}$ Extensibility: components can be easily added
- $\overline{\mathbb{R}}$ Three example anomalies (ingress shift, ddos, network scan)

### $\mathcal{L}^{\text{max}}$ Future work

- $\mathcal{C}$ Concentrate on model development
- $\mathcal{C}$ Evaluate the model accuracy with flow traces

**WRITTER** 

### **Questions**

FLAME is available from brauckhoff@tik.ee.ethz.ch